### **Sql Manual**

Thank you very much for reading **Sql Manual**. As you may know, people have search hundreds times for their favorite books like this Sql Manual, but end up in infectious downloads. Rather than enjoying a good book with a cup of coffee in the afternoon, instead they cope with some harmful bugs inside their desktop computer.

Sql Manual is available in our book collection an online access to it is set as public so you can get it instantly. Our book servers spans in multiple countries, allowing you to get the most less latency time to download any of our books like this one.

Kindly say, the Sql Manual is universally compatible with any devices to read

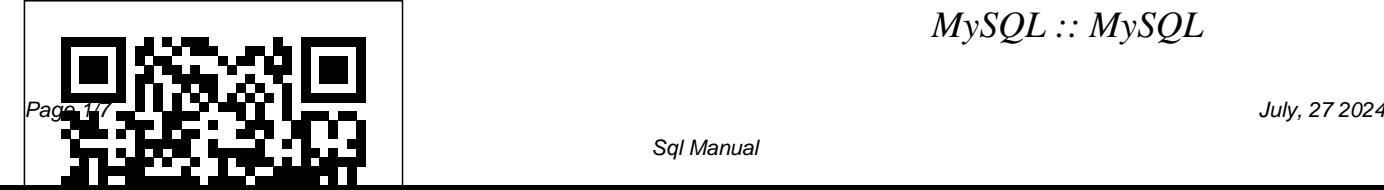

*MySQL :: MySQL*

#### *Documentation*

This manual documents EMS SQL Management Studio for SQL Server No parts of this work may be reproduced in any form or by any means - graphic, electronic, or mechanical, including photocopying, recording, taping, or information storage and retrieval systems - without the written permission of the publisher.

### **MS SQL Server - Quick Guide - Tutorialspoint**

SQL Syntax. InnoDB Storage Engine. Alternative Storage Engines. Server Option /

Variable Reference. MySQL Release Notes. MySQL Version Reference. FAQs. Administrator Guides. Installation & Upgrades. MySQL Server-Tool Compatibility. ... Download this Manual. Contact MySQL Sales USA/Canada: ... **Writing Basic SQL Statements - Ba** kent **Üniversitesi** Microsoft SQL documentation. Learn how to use SQL Server and Azure SQL to manage your database needs, both on-premises and in the cloud. (quick link:

https://aka.ms/sqldocs)

### **MySQL :: MySQL 5.7 Reference Manual**

SQL Server technical documentation. Technical documentation to help you get started, administer, develop, and work with SQL Server and associated products. SQL Management Studio for SQL Server - User's Manual SQL Tutorial - Full Database Course for Beginners SQL Tutorial - 9: Create Table Statement *What is SQL? [in 4 minutes for beginners]* Best Way to Write Basic SQL **Queries** 

Advanced SQL course | SQL tutorial advanced**MySQL Tutorial**

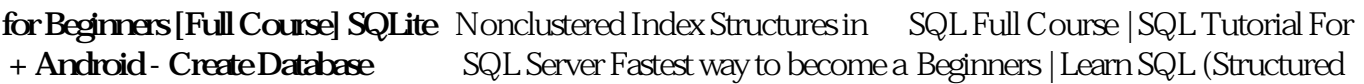

**Schema (Book Library App) | Part** software developer **1** 5 Books To Buy As A Data Engineer \u0026 My Book Buying Strategy | #051 SQL Joins Explained TIPS)*SQL VIEWS + Complex* |¦| Joins in SQL |¦| SQL Tutorial Self Join (Introduction to Oracle SQL) Oracle SQL All-in-One Quick Start Tutorial Series (4 HOURS!)

 $SQL Index ||$  | Indexes in  $SQL ||$ Database IndexLearn SQL In 60 **Minutes** 

Data Warehousing - An Overview How to create

Table,Insert,Update,Delete in SQL Server very easy steps

Database Design Course - Learn how to design and plan a database for beginners Clustered vs.

How to RANK HIGHER in Upwork Search (5 TOP RATED *Queries, Cross Joins, Unions, and more! |¦| SQL Tutorial* SQL - A Quick Overview || | SQL Tutorial | SQL for Beginners TOP 5 SQL BOOKS FOR BEGINNERS *How To Install MySQL on Mac OS X* Oracle Optimization Tutorial, PL/SQL Course: Using Oracle Text for text Searches (Lesson 7) *SQL Full Course | SQL Tutorial For Beginners | Learn SQL | Intellipaat SQL Tutorial 2020 Data Warehouse* Databases; Recent *Tutorial For Beginners | Data Warehouse Concepts | Data*

Query Language) | Edureka Start Learning SQL Server (My \$200,000+ Per Year Career) SQL - tutorialspoint.com What's New in the SQL Reference? Oracle Database 10g Release 2 New Features in the SQL Reference; Oracle Database 10g Release 1 New Features in the SQL Reference; 1 Introduction to Oracle SQL. History of SQL; SQL Standards. How SQL Works; Common Language for All Relational Enhancements; Lexical

Conventions; Tools Support; 2

...

*Warehousing | Edureka*

### **Teach Yourself SQL in 21 Days, Second Edition**

Introduction to SQL What is SQL? I Structured Query Language I Usually" talk" to a borrar registros. Veremos database server I Used as front end to many databases (mysql, postgresql, oracle, sybase) I Three Subsystems: data description, data access and privileges I Optimized for certain data arrangements I The language is case-sensitive, but I use upper case for keywords. **Welcome - SQL Database Reference Material - Learn sql ...** El Manual de SQL aborda todo lo necesario para aprender a trabajar con bases de datos

mediante consultas, usando el lenguaje SQL. Veremos ejemplos <u>Trafodion</u> de operaciones variadas, como seleccionar, insertar, modificar y ejemplos bá sicos y algunos más complicados, de modo que el lector pueda avanzar progresivamente en el uso ... Tutorial de SQL - DesarrolloWeb.com SQL Reference Manual This manual describes reference information about the syntax of SQL statements, functions, and

other SQL language In this manual, SQL language elements, statements, and clauses within statements are based on the

SQL Reference Manual - Apache

This manual describes reference information about the syntax of SQL statements, functions, and other SQL language elements supported by the Trafodion project's database software. Trafodion SQL statements and utilities are entered interactively or from script files using a clientbased tool, such as the Trafodion Command Interface (TrafCI). SQL Tutorial - W3Schools Manual − This one runs just like any other T-SQL statement, once you issue checkpoint command it will

run to its completion. Manual checkpoint runs for your current database only. You can also specify the Checkpoint\_Duration which is optional - this duration specifies the time in which you **Queries** want your checkpoint to complete.

### **Sql Manual**

To extract data from the database. you need to use the structured query language (SQL) SELECT statement You may need to restrict the columns that are displayed. This lesson describes all Ihe SQL statements that you need to perform these actions. You may want to create

SELECT statements that can be used time and time again. **SQL Tutorial - Full Database Course for Beginners SQL Tutorial - 9: Create Table Statement** *What is* How to create *SQL? [in 4 minutes for beginners]* **Best Way to Write Basic SQL**

**Advanced SQL course | SQL tutorial advancedMySQL Tutorial for Beginners [Full Course] SQLite + Android - Create Database Schema (Book Library App) | Part 1** 5 Books To Buy As A Data Engineer \u0026 My Book Buying Strategy | #051 SQL Joins Explained  $||$  Joins in SQL  $||$ SQL Tutorial Self Join (Introduction to Oracle SQL) Oracle SQL All-in-One Quick Start Tutorial Series (4 HOURS!)

 $SQL Index \parallel |Indexesin SQL \parallel |$ Database IndexLearn SQL In 60 **Minutes** 

Data Warehousing - An Overview

Table,Insert,Update,Delete in SQL Server very easy steps

Database Design Course - Learn how to design and plan a database for beginners Clustered vs. Nonclustered Index Structures in SQL Server Fastest way to become a software developer

How to RANK HIGHER in Upwork Search (5 TOP RATED TIPS)*SQL VIEWS + Complex Queries, Cross Joins, Unions, and more! |¦| SQL Tutorial* SQL - A Quick Overview || | SQL Tutorial | SQL for Beginners TOP 5 SQL BOOKS FOR BEGINNERS *How*

*To Install MySQL on Mac OS X* Oracle Optimization Tutorial, PL/SQL Course: Using Oracle Text for text Searches (Lesson 7) *SQL Full Course | SQL Tutorial For Beginners | Learn SQL | Intellipaat SQL Tutorial 2020 Data Warehouse* **SQL Server | Microsoft Docs** *Tutorial For Beginners | Data Warehouse Concepts | Data Warehousing | Edureka* SQL Full Course | SQL Tutorial For Beginners | Learn SQL (Structured Query Language) | Edureka Start Learning SQL Server (My \$200,000+ Per Year Career) Tutorial. SQL is a standard language for storing, manipulating and retrieving data in databases. Our SQL tutorial will teach you how to use SQL in: MySQL, SQL Server, MS Access, Oracle, Sybase,

Informix, Postgres, and other database systems. *SQL Reference Manual - Apache Trafodion*

# **Microsoft SQL documentation -**

SQL is a database computer language designed for the retrieval and management of data in relational database. SQL stands for Structured Query Language. This tutorial will give you quick start with SQL. Database SQL Reference -

### Contents

Abstract. This is the MySQL™ Reference Manual. It documents MySQL 5.7

through 5.7.34, as well as NDB Cluster releases based on version 7.5 of NDB through 5.7.32-ndb-7.5.20, respectively. It may include documentation of features of MySQL versions that have not yet been released. For information about which versions have been released, see the MySQL 5.7 Release Notes .

*SQL Server technical documentation - SQL Server ...* SQL is a database computer language designed for the retrieval and management of data in a relational database. SQL stands for Structured Query Language. This

tutorial will give you a quick start to (Unified Auditing) SQL. It covers most of the topics required for a basic understanding of SQL and to get a feel of how it works. *Introduction to SQL*

12 SQL Statements: ALTER TABLE to ALTER TABLESPACE. ALTER TABLE; ALTER TABLESPACE; 13 SQL Statements: ALTER TRIGGER to COMMIT. ALTER TRIGGER; ALTER TYPE; ALTER USER; ALTER VIEW; ANALYZE; ASSOCIATE STATISTICS; AUDIT (Traditional Auditing) AUDIT (Unified Auditing) CALL; COMMENT; COMMIT; 14 SQL Statements: CREATE AUDIT POLICY to CREATE JAVA. CREATE AUDIT POLICY

## **Database SQL Language Reference - Contents**

Welcome. Welcome to SQL.org! Our goal is to build a resource that will help those using or wanting to make use of an SQL database find the resources and reference materials they are looking for: an sql tutorial, manual, introduction, SQL hosting provider, or someone to help them out. We hope to provide a broad range of material so that we can be as useful to those who are just beginning to learn SQL as we

### are to experienced SQL fanatics.

### SQL Tutorial

SQL Server 2019 Express is a free edition of SQL Server, ideal for development and production for desktop, web, and small server applications. Download now Install SQL Server 2019 on Windows, Linux, and Docker containers